## **COMPLETION OF VALIDATION FOR ADULT REGIMENS**

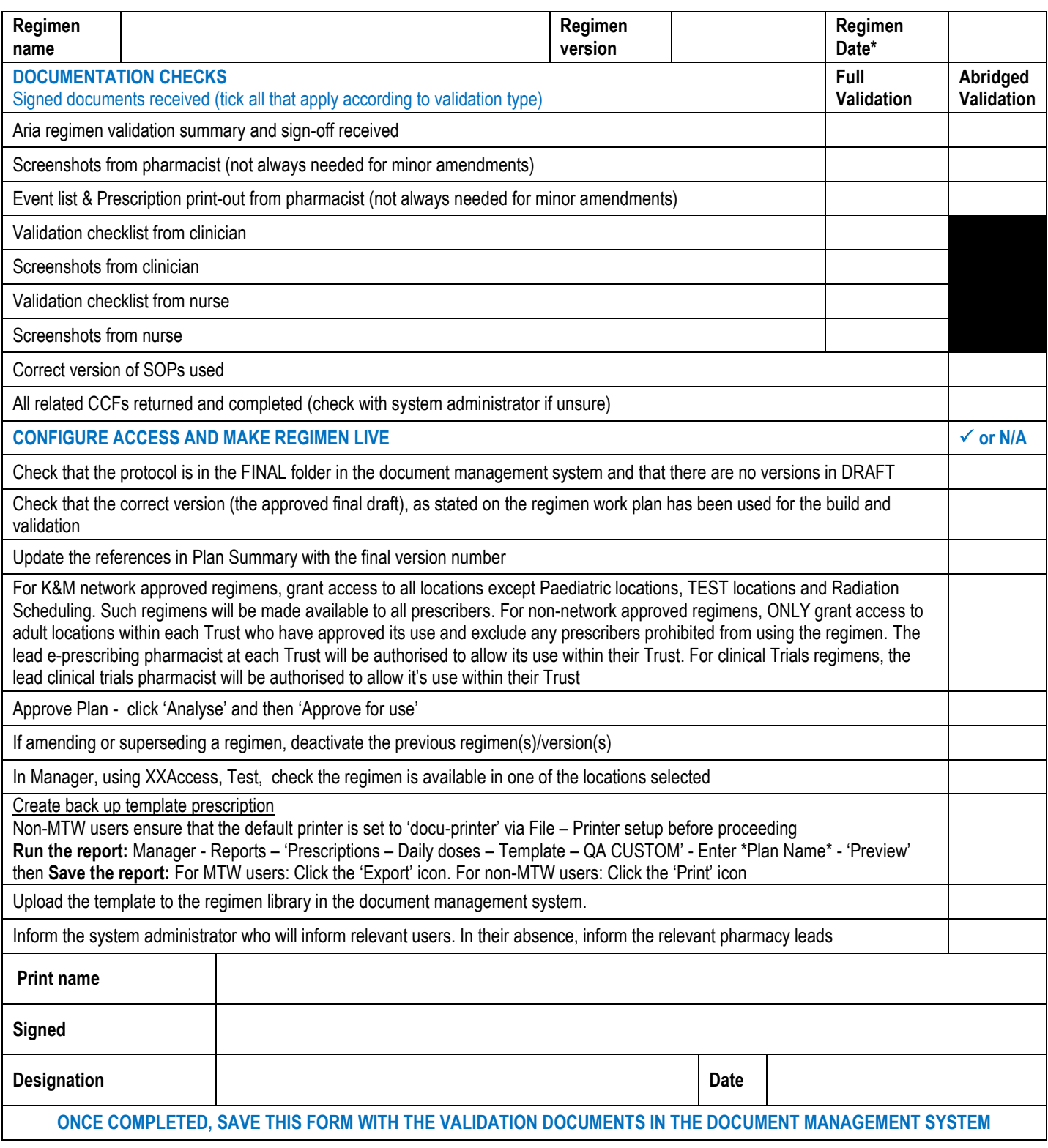

**\* Regimen date should be the date the regimen was first created. This can be found in the Modify Plan window – Definition tab. Click on the Audit symbol and enter the created date**

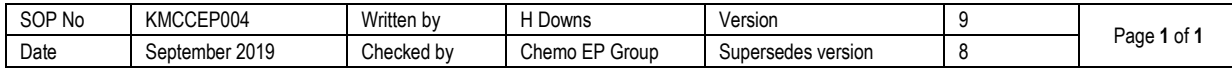